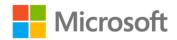

## Windows 8.1 Step by Step

Ciprian Adrian Rusen, Joli Ballew

ISBN: 978-0-7356-8130-9

First printing: November, 2013

To ensure the ongoing accuracy of this book and its companion content, we've reviewed and confirmed the errors listed below. If you find a new error, we hope you'll report it to us on our website: www.microsoftpressstore.com/contact-us/errata.

| Page | Location           | Description                                                                                                    | Date corrected |
|------|--------------------|----------------------------------------------------------------------------------------------------|----------------|
| xiv  | Fourth<br>paragrah | Reads:considerations such as how to purchase and use Windows 8.1 apps browse the web with Internet Explorer 11, connect to a network        | 4/22/2015      |
|      |                    | Should read:considerations such as how to purchase and use Windows 8.1 apps, browse the web with Internet Explorer 11, connect to a network |                |
|      |                    | Note the additional comma after "Windows 8.1 apps".                                                                                         |                |
| 65   | Last paragraph     | Reads: There is more to configure on the Start screen than just what notifications appear.                                                  | 4/22/2015      |
|      |                    | Should read: There is more to configure on the Lock screen than just what notifications appear.                                             |                |